### **Vrij rijden 2018-09-29** ALLE RONDETIJDEN OP<WWW.GETRACERESULTS.COM>

# **Group 3 28 - 29 September 2018** Laptimes - Session 5

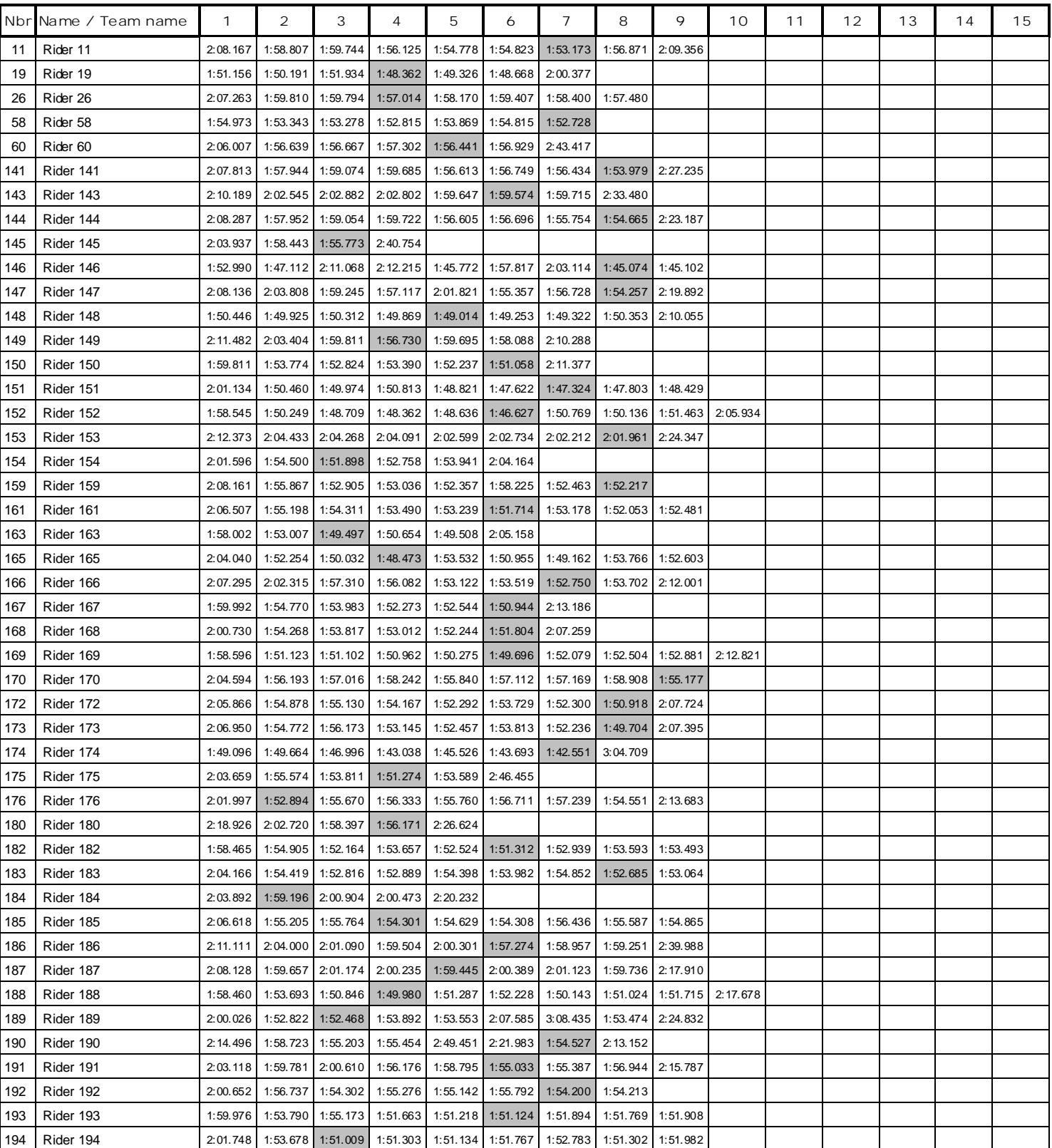

Page 1 of 2

## **Vrij rijden 2018-09-29** ALLE RONDETIJDEN OP<WWW.GETRACERESULTS.COM>

# **Group 3 28 - 29 September 2018** Laptimes - Session 5

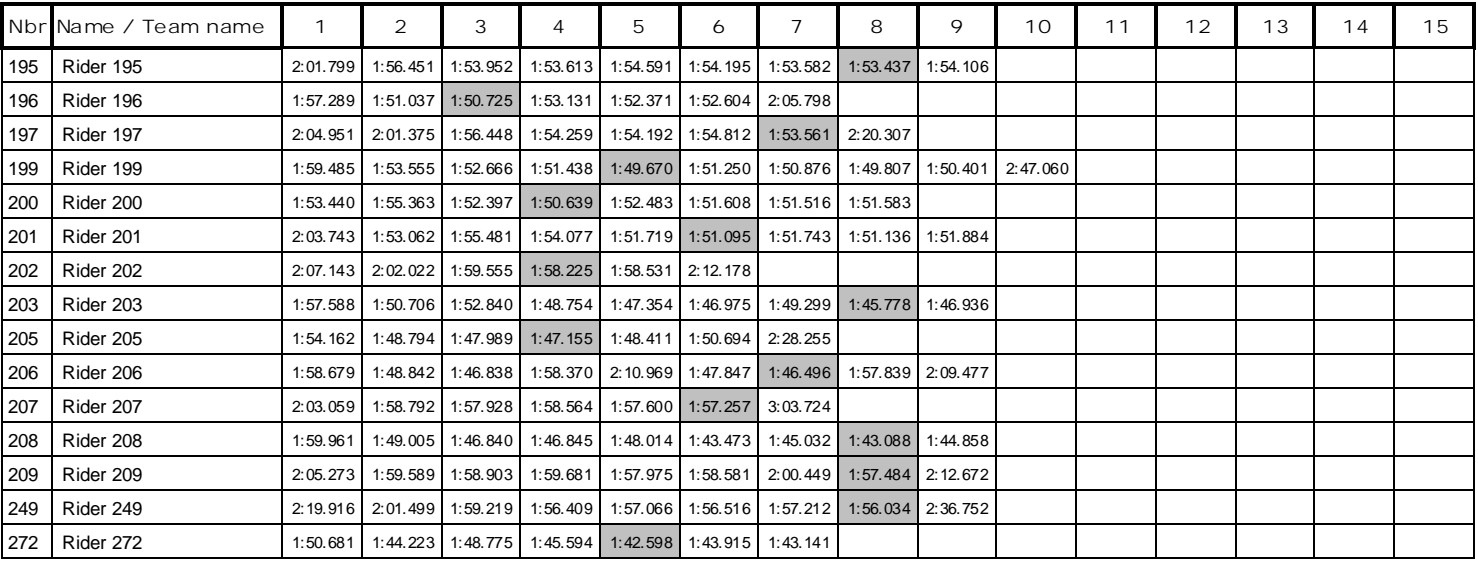

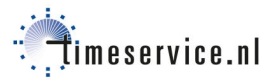